# **Table of keyboard shortcuts**

In [computing](http://en.wikipedia.org/w/index.php?title=Computing), a [keyboard shortcut](http://en.wikipedia.org/w/index.php?title=Keyboard_shortcut) is a sequence or combination of keystrokes on a [computer keyboard](http://en.wikipedia.org/w/index.php?title=Computer_keyboard) which invokes commands in [software.](http://en.wikipedia.org/w/index.php?title=Software)

Some keyboard shortcuts require the user to press a single key or a sequence of keys one after the other. Other keyboard shortcuts require pressing and holding several keys simultaneously. Keyboard shortcuts may depend on the keyboard layout (localization).

## **Comparison of keyboard shortcuts**

Keyboard shortcuts are a common aspect of most modern operating systems and associated software applications. Their use is pervasive enough that some users consider them an essential element of their routine interactions with a computer. Whether used as a matter of personal preference or for [adaptive technology](http://en.wikipedia.org/w/index.php?title=Adaptive_technology), the pervasiveness of common conventions enables the comparison of keyboard shortcuts across different systems. The following sections detail some of these comparisons in widely used operating systems.

#### **General shortcuts**

A note regarding [KDE](http://en.wikipedia.org/w/index.php?title=KDE)'s shortcuts is that they can be changed and the below list contains the defaults. Some of the combinations are not true for localized versions of operating systems. For example in a non-English version of Windows, the Edit menu is not always bound to the "E" shortcut. Furthermore, many shortcuts (such as CTRL-Z, ALT-E, etc.) are just common conventions and are **not** handled by the operating system. Whether such commands are implemented (or not) depends on how an actual application program (such as an editor) is written. Not all applications follow (all of) these conventions.

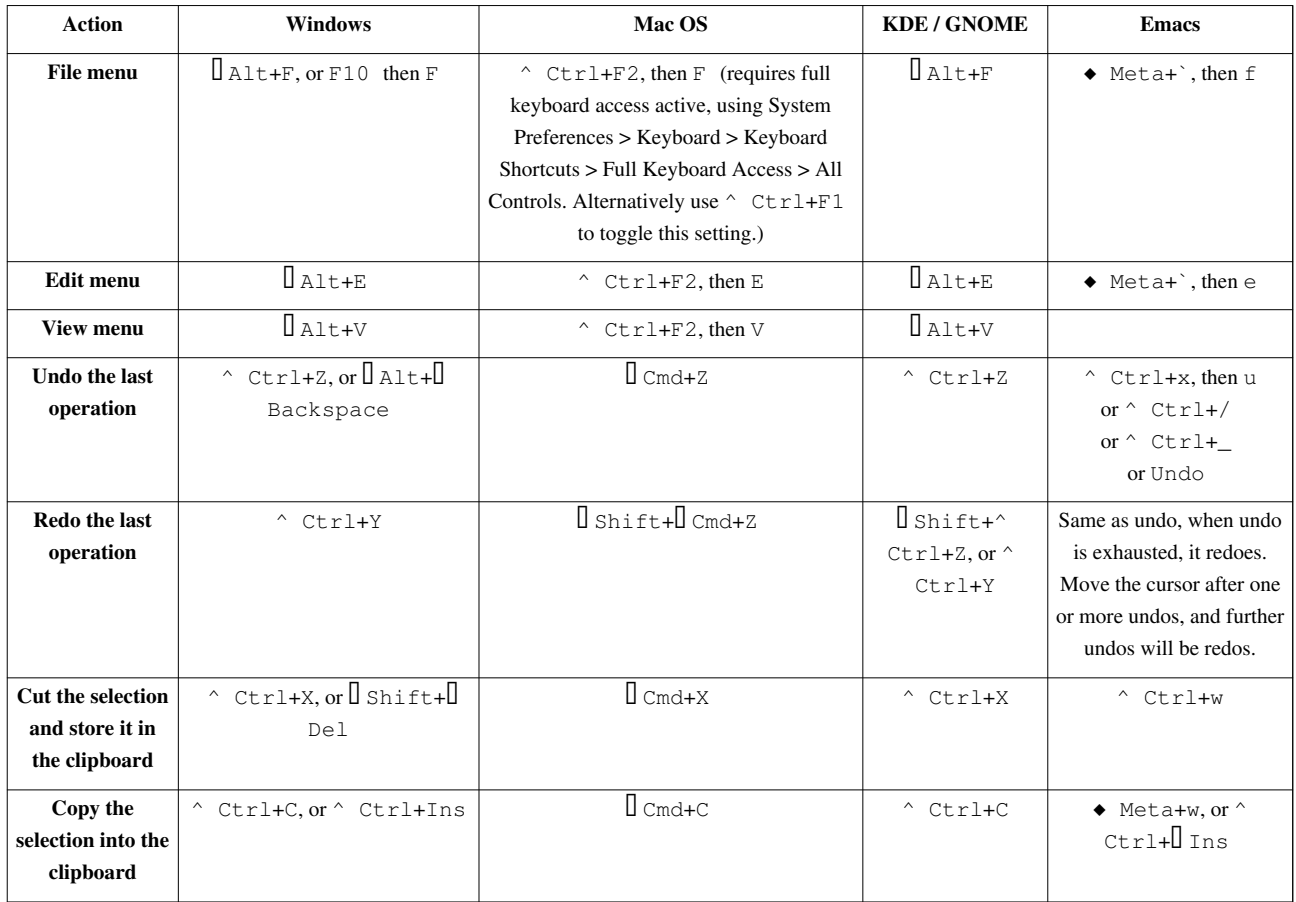

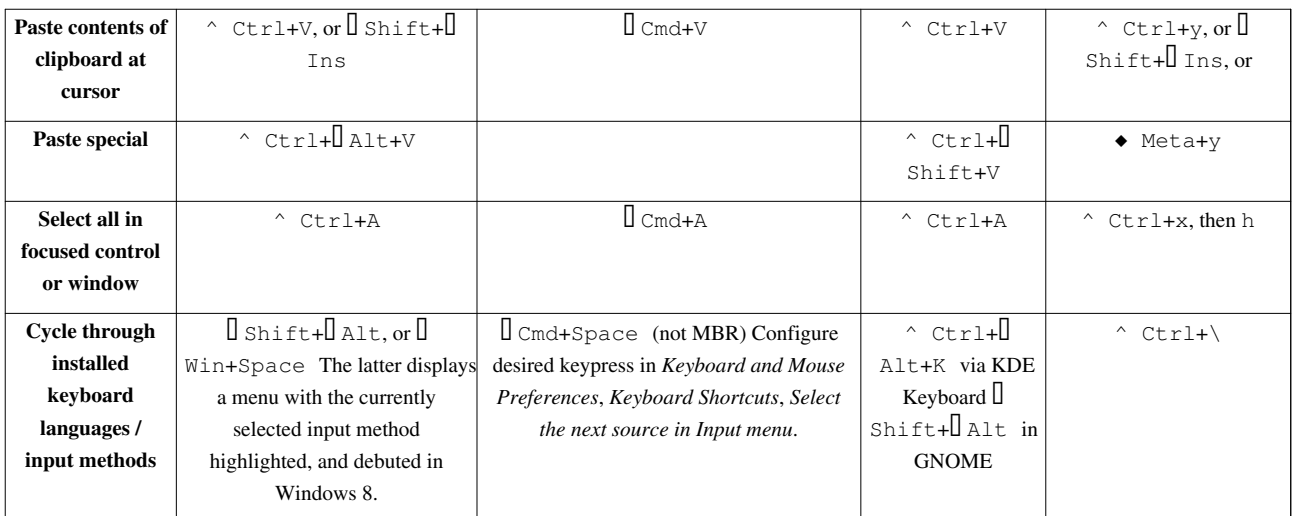

#### **Navigation**

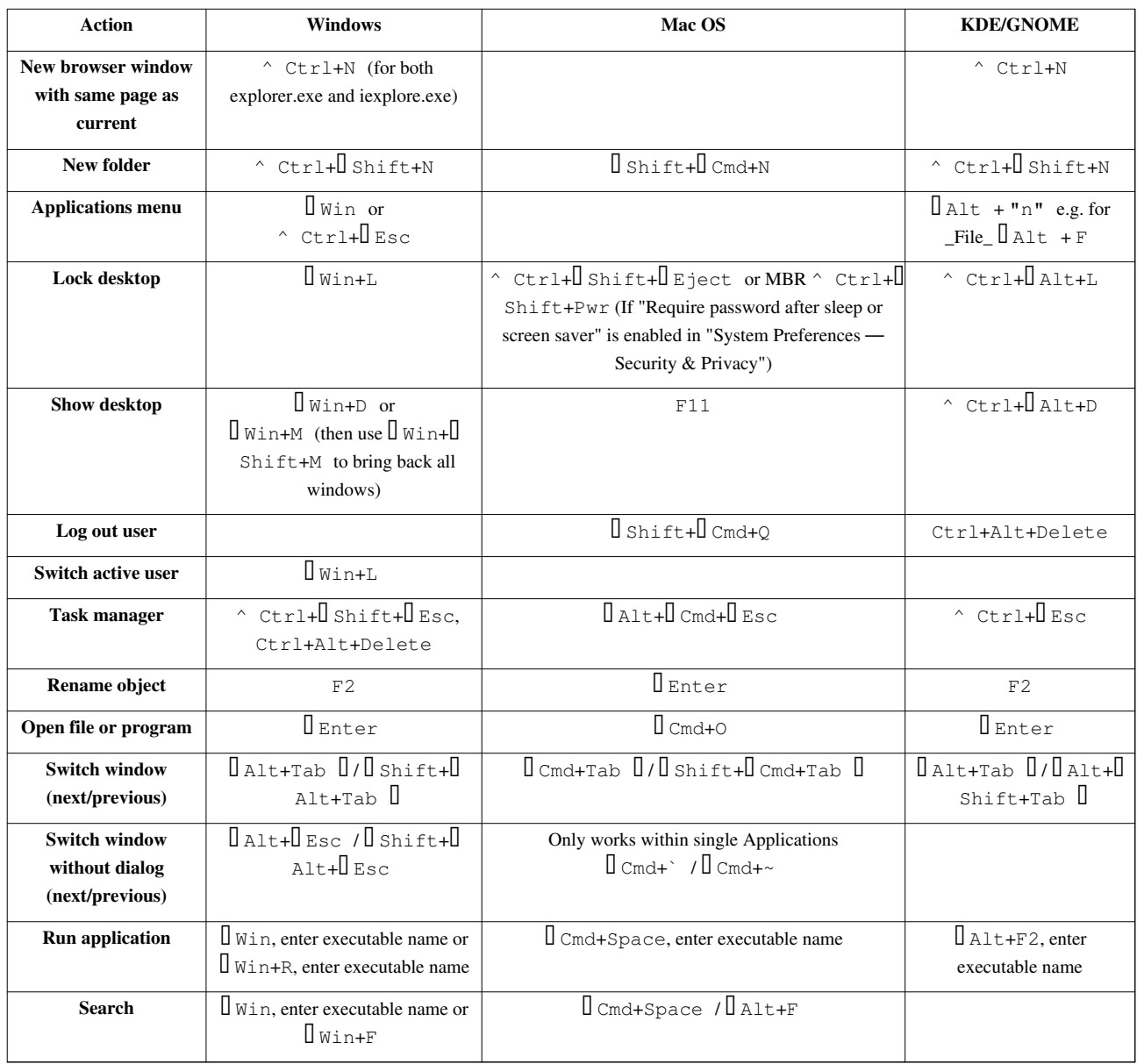

#### **Power management**

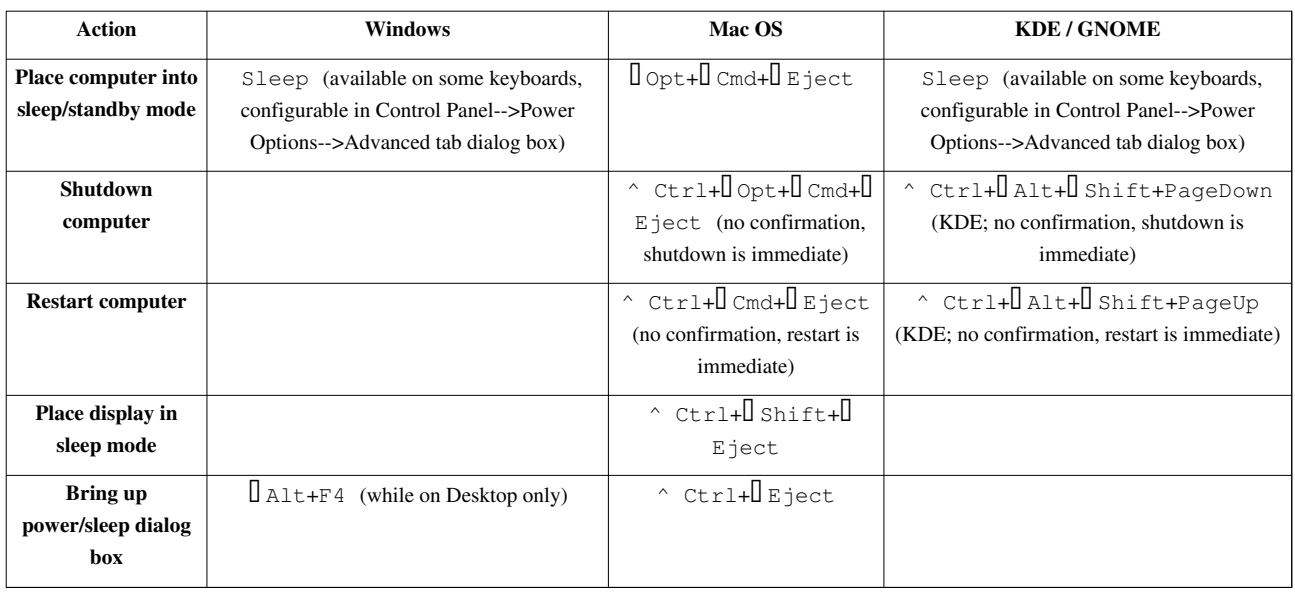

#### **Screenshots**

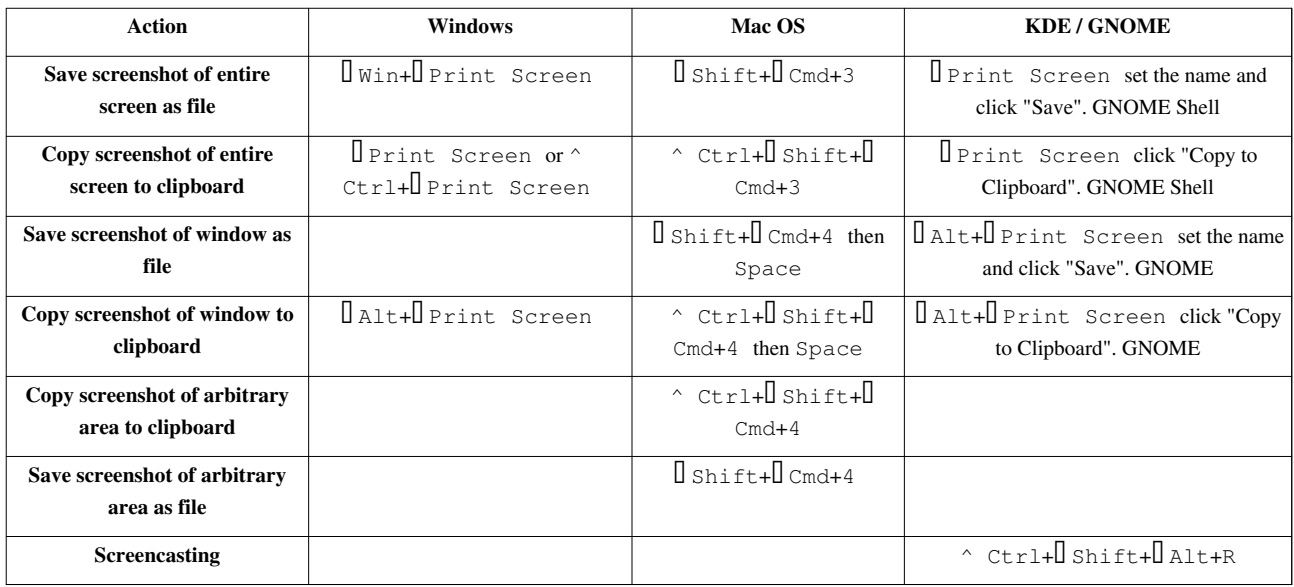

### **Text editing**

Many of these commands may be combined with  $\mathbb I$  shift to select a region of text.

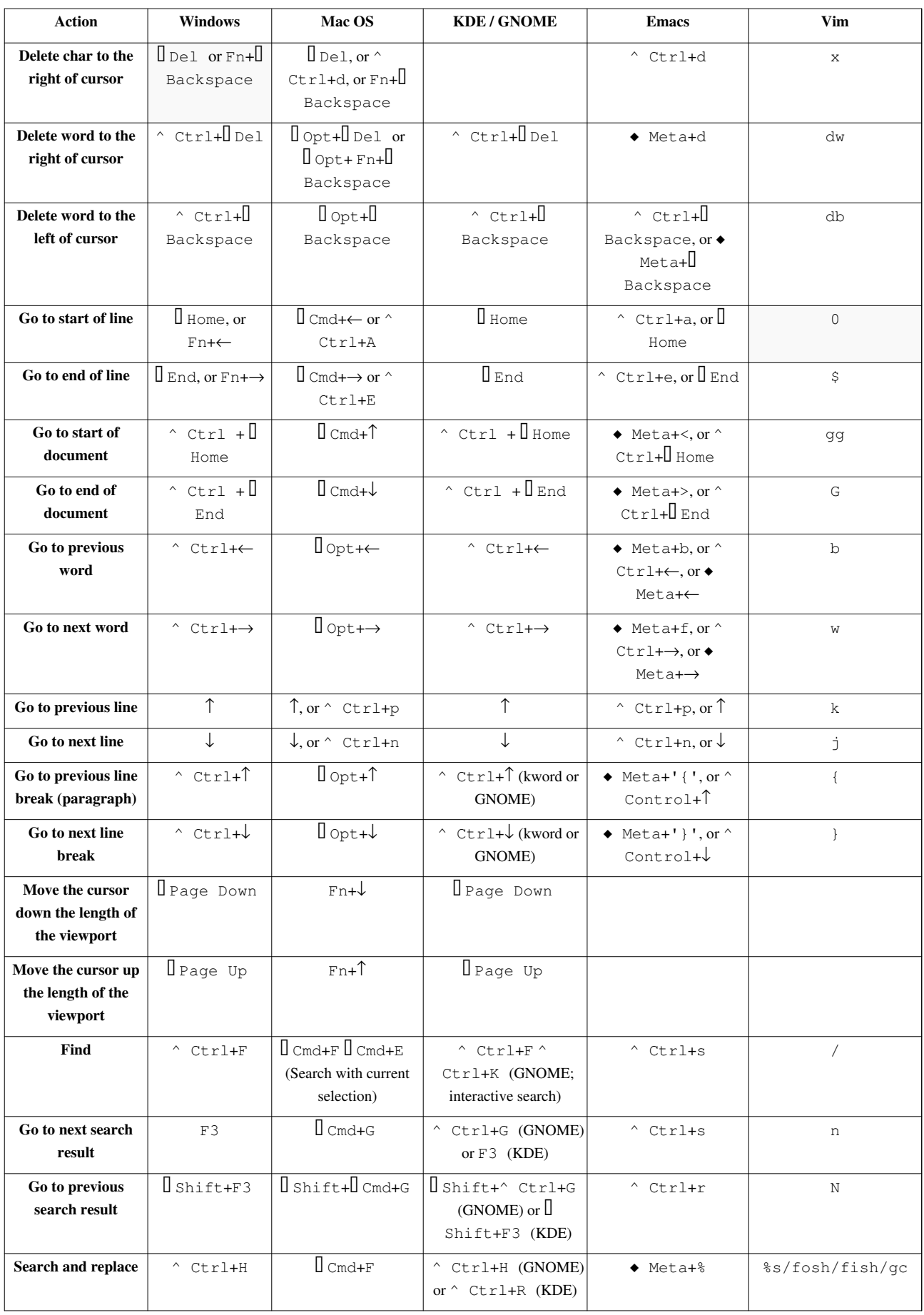

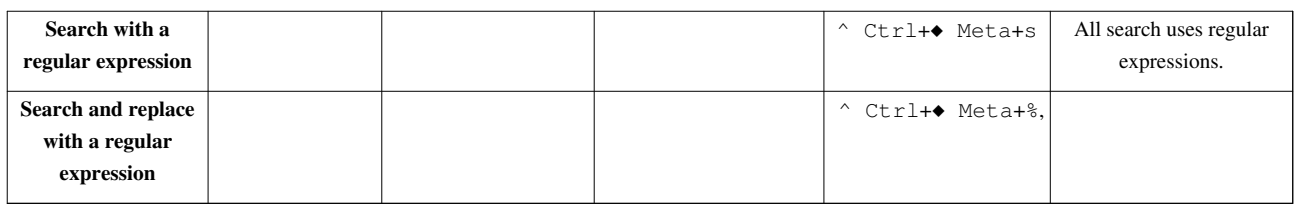

#### **Text formatting**

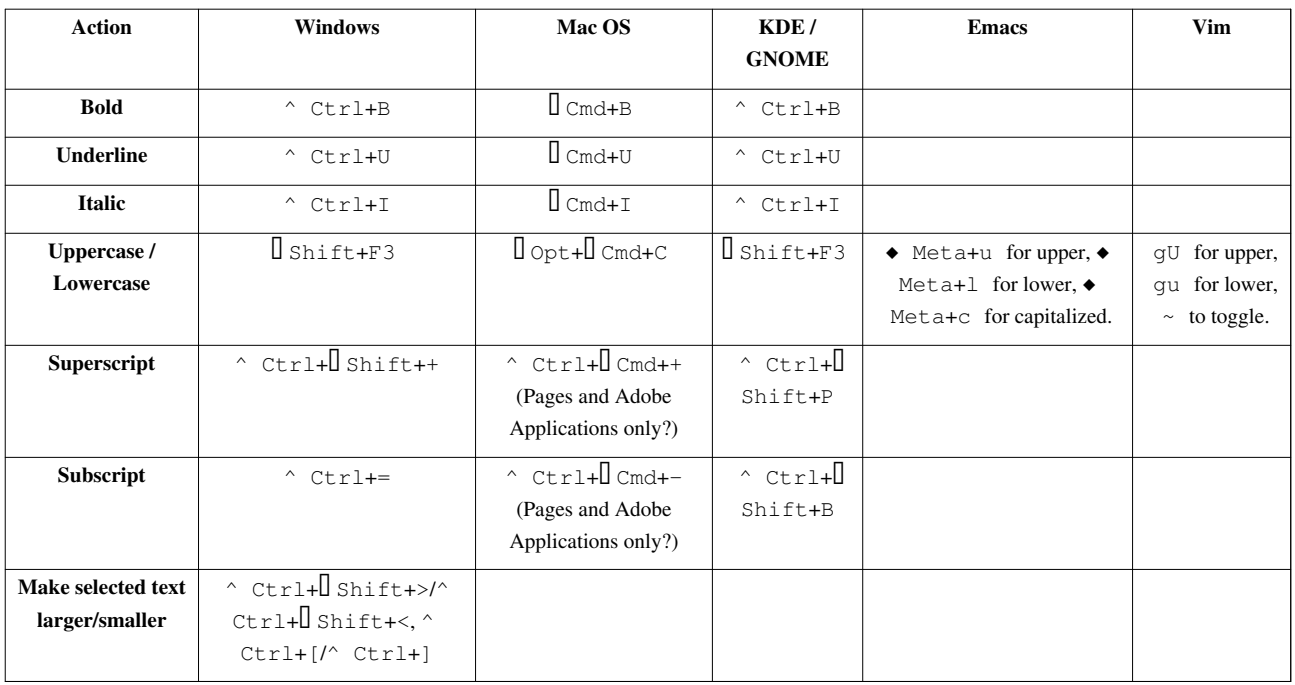

## **Browsers / Go menu**

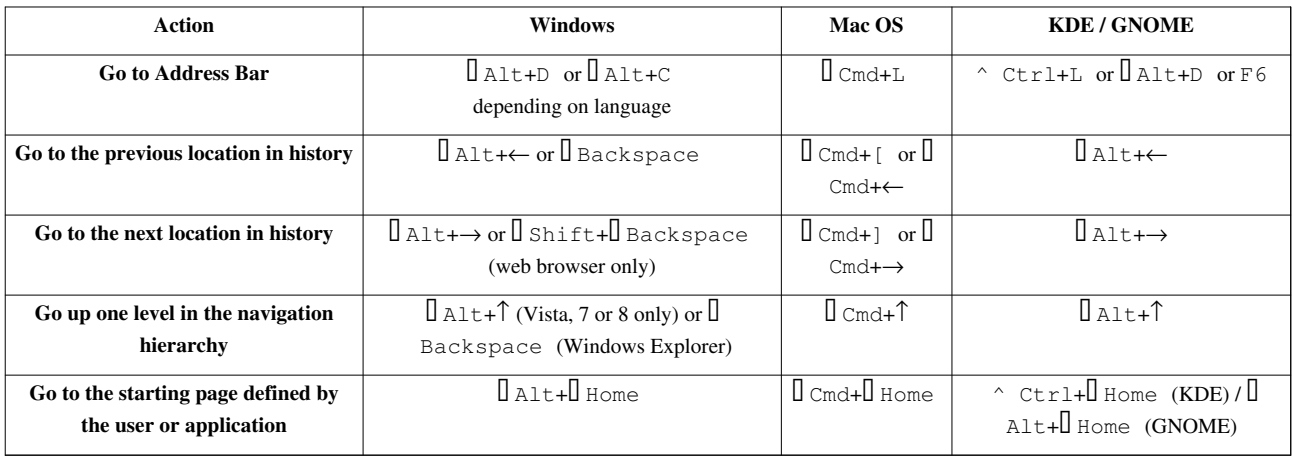

**Web browsers**

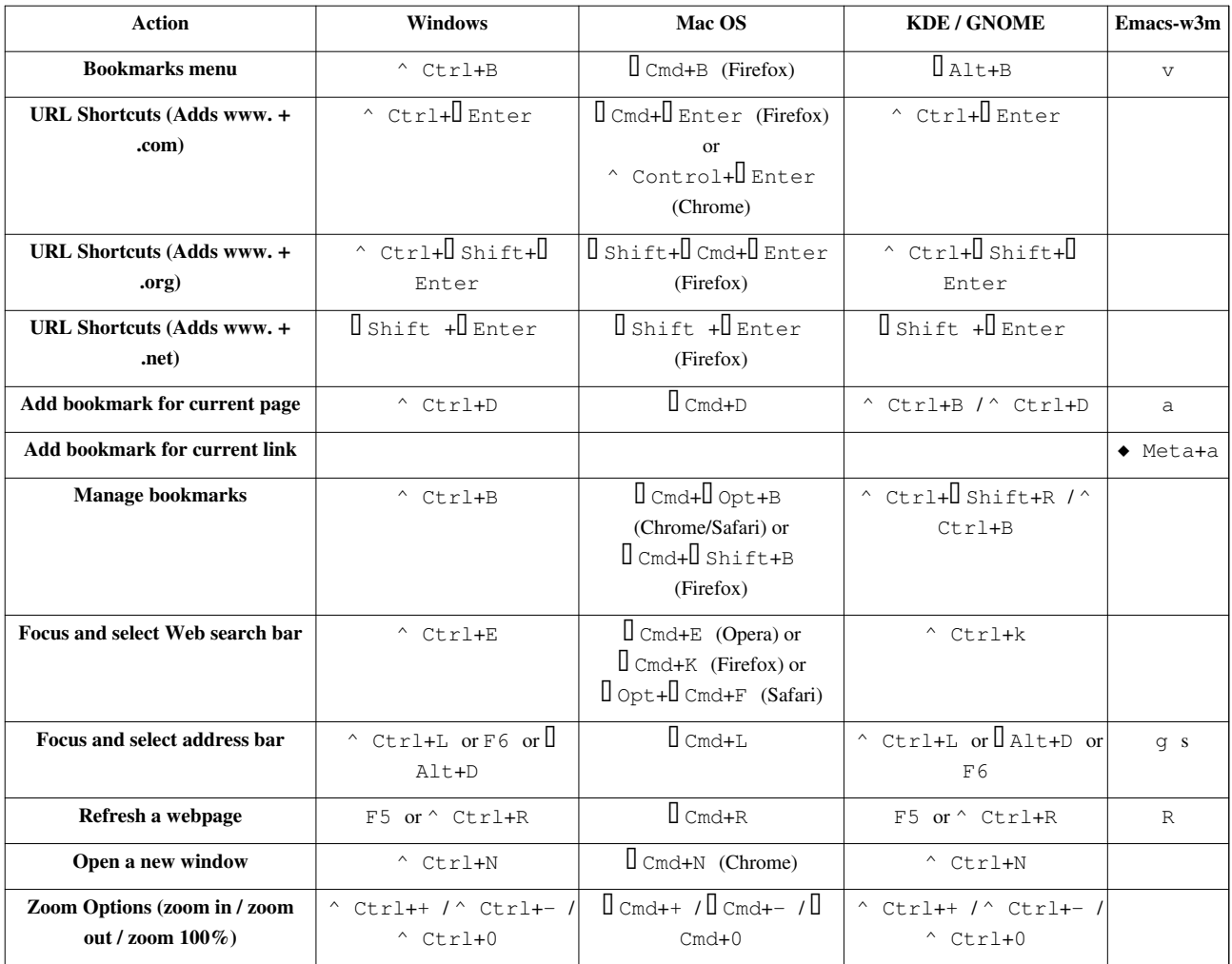

#### **Tab management**

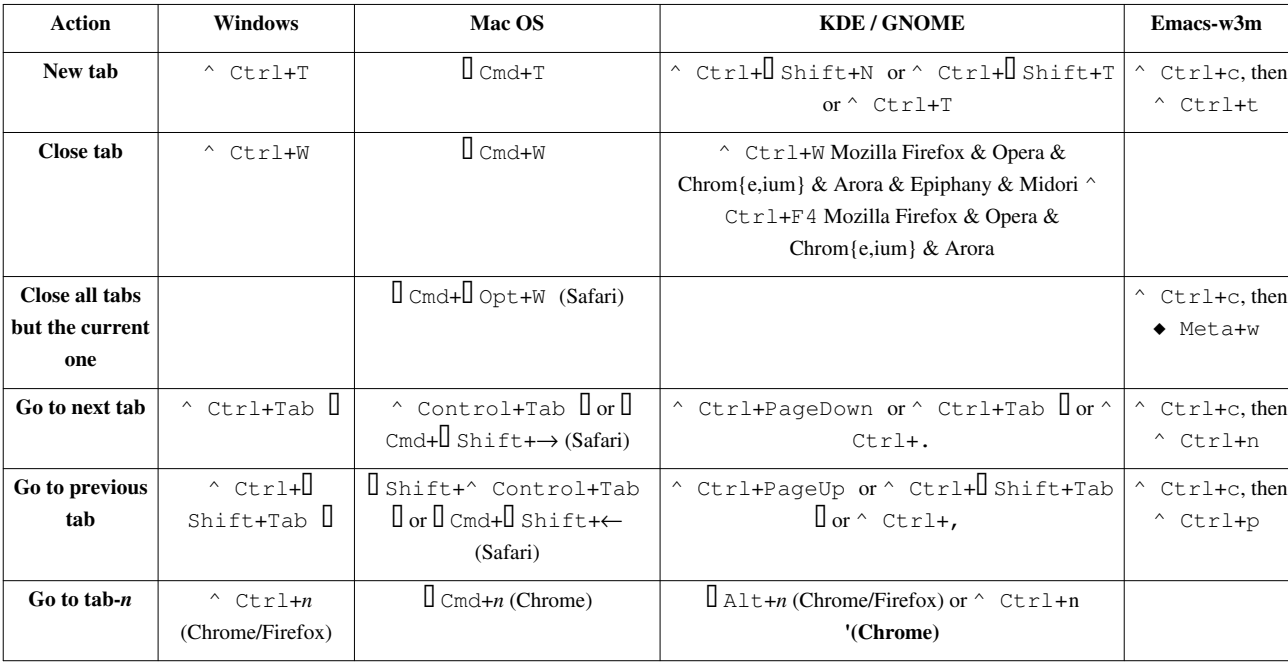

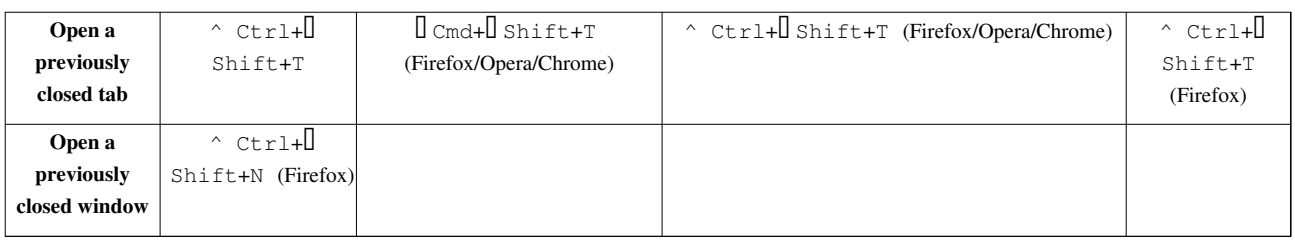

## **Window management**

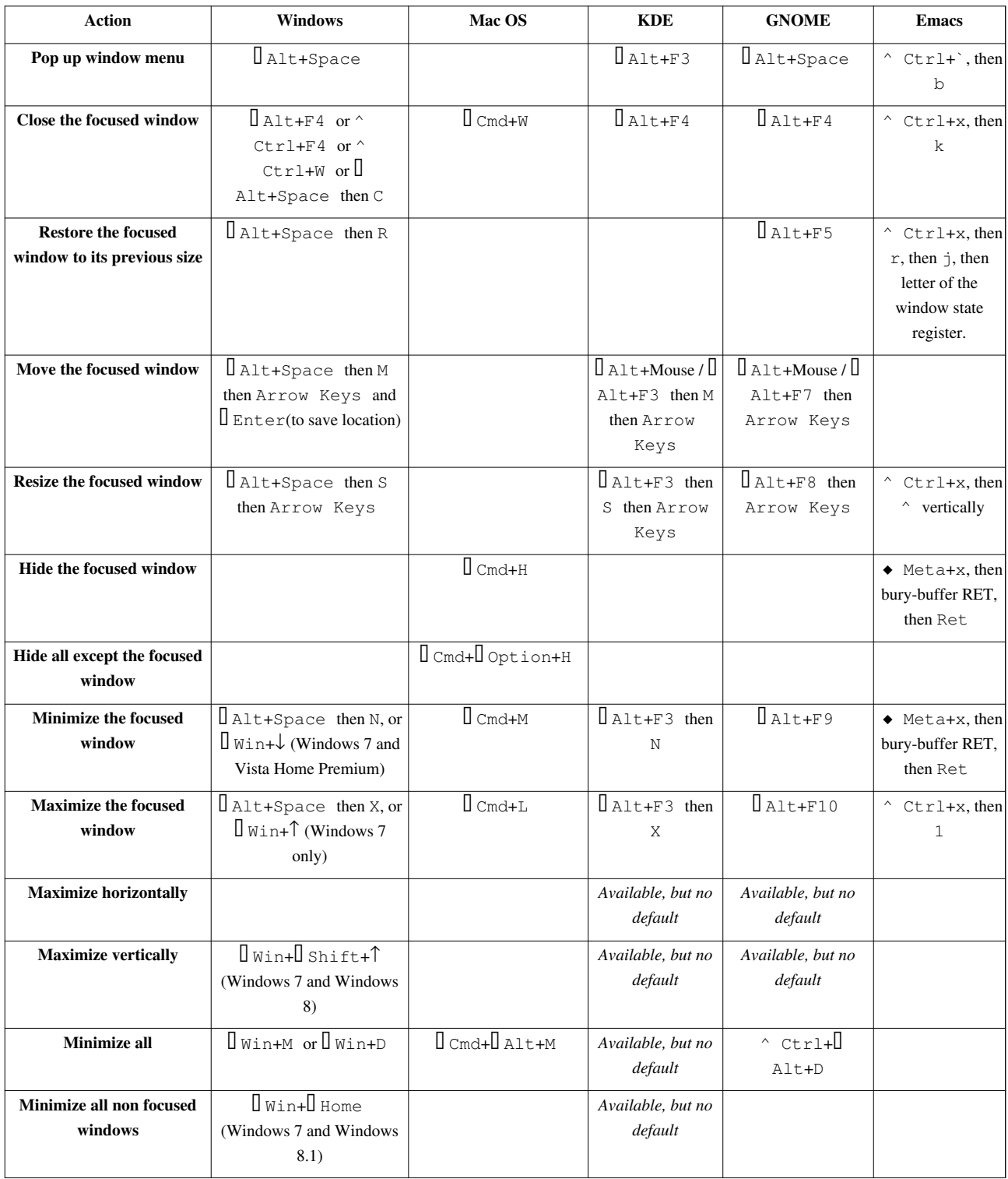

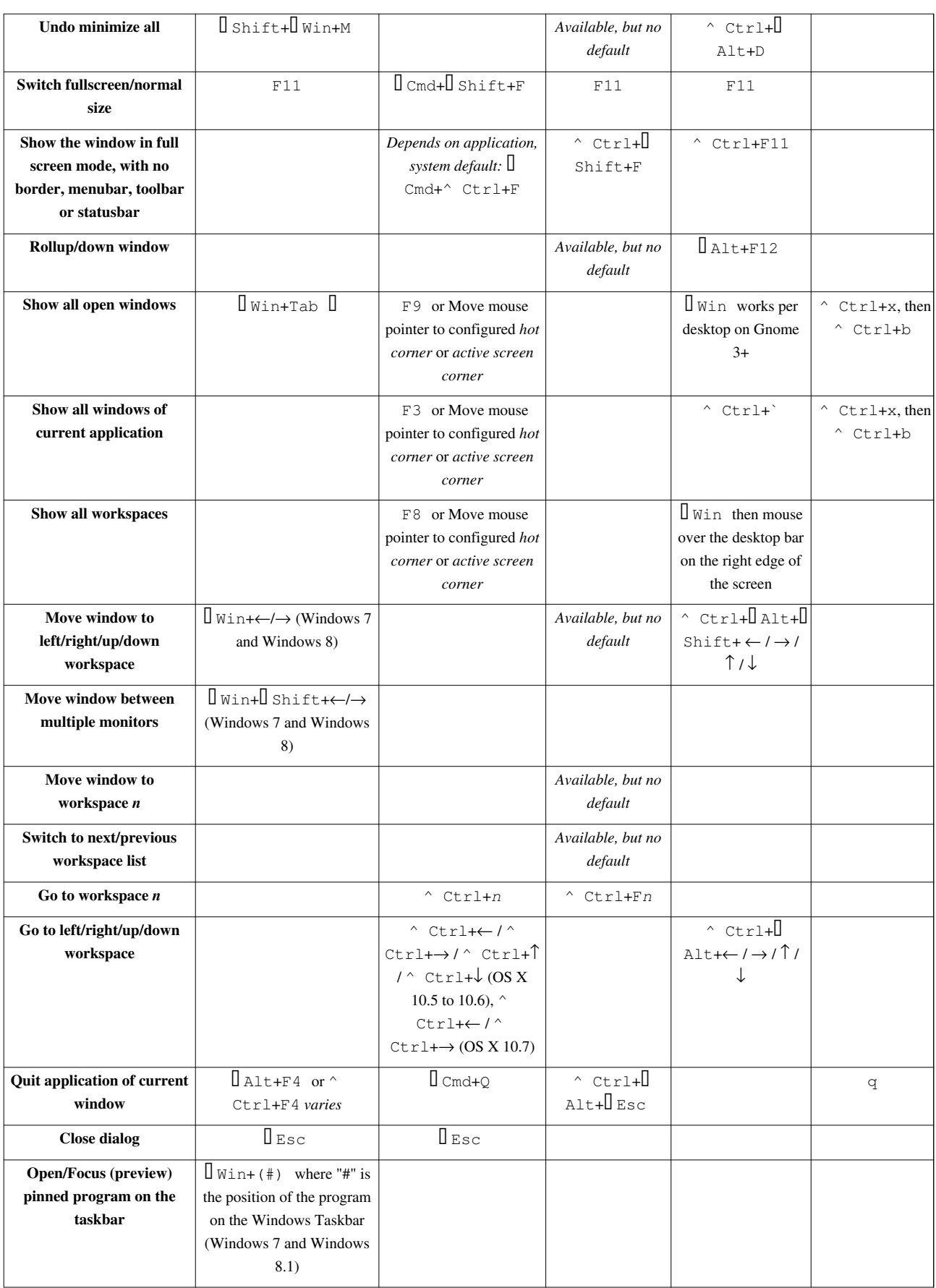

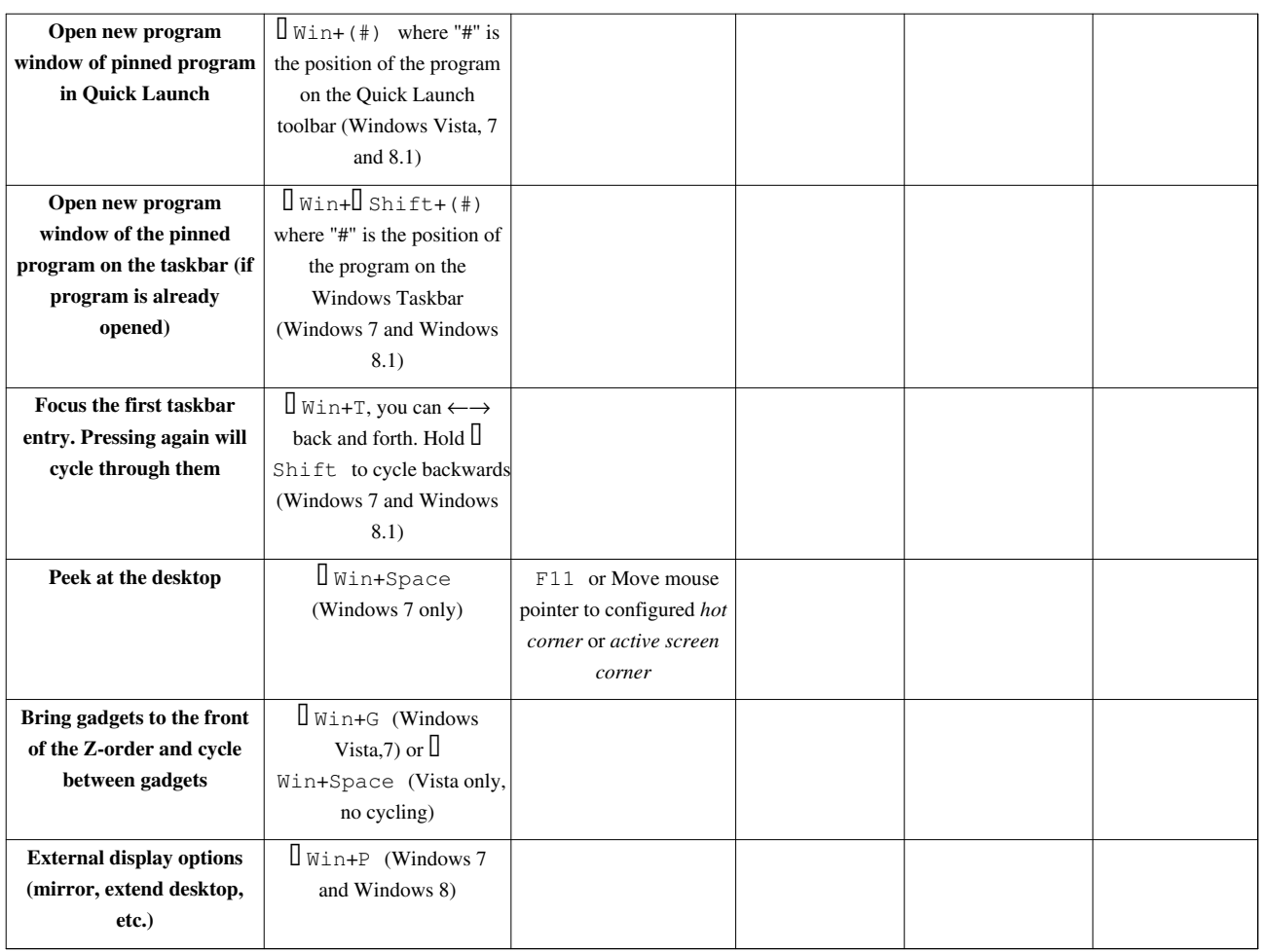

# **User interface navigation (widgets and controls)**

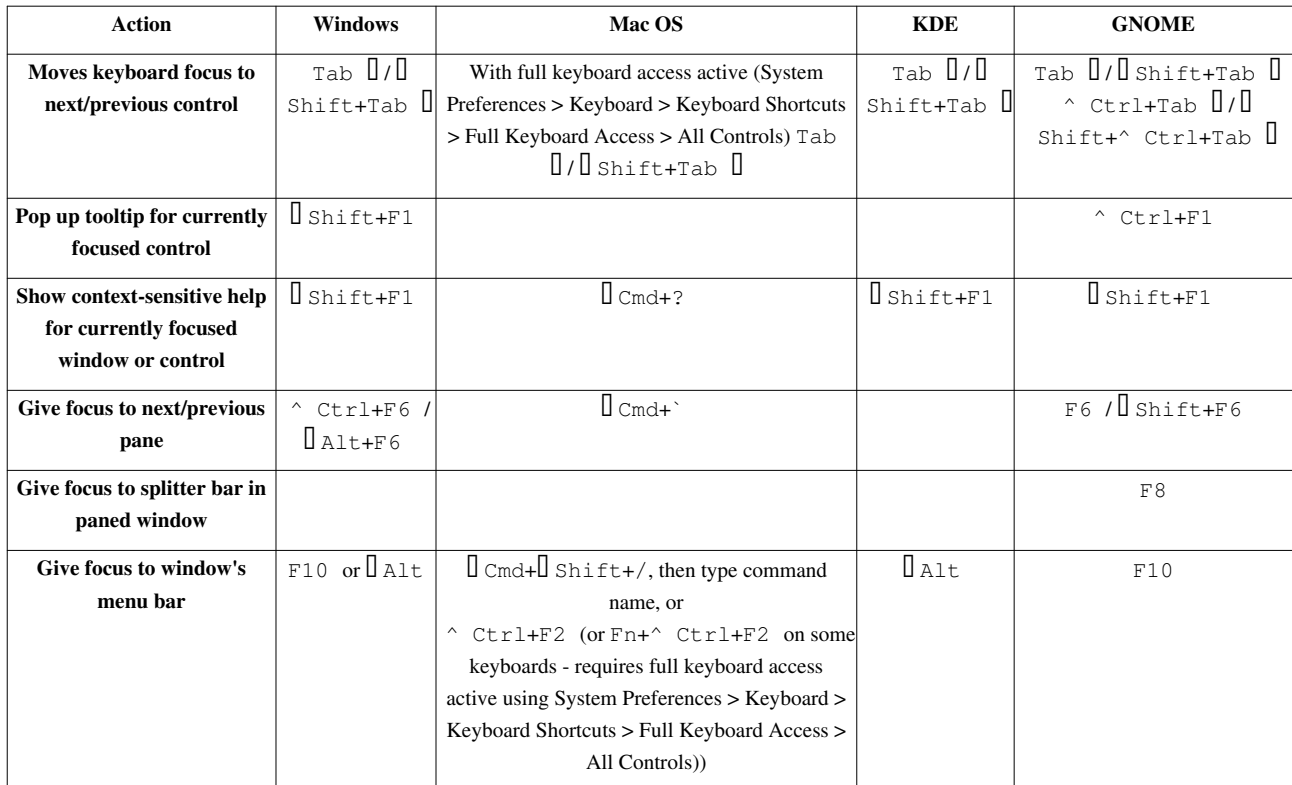

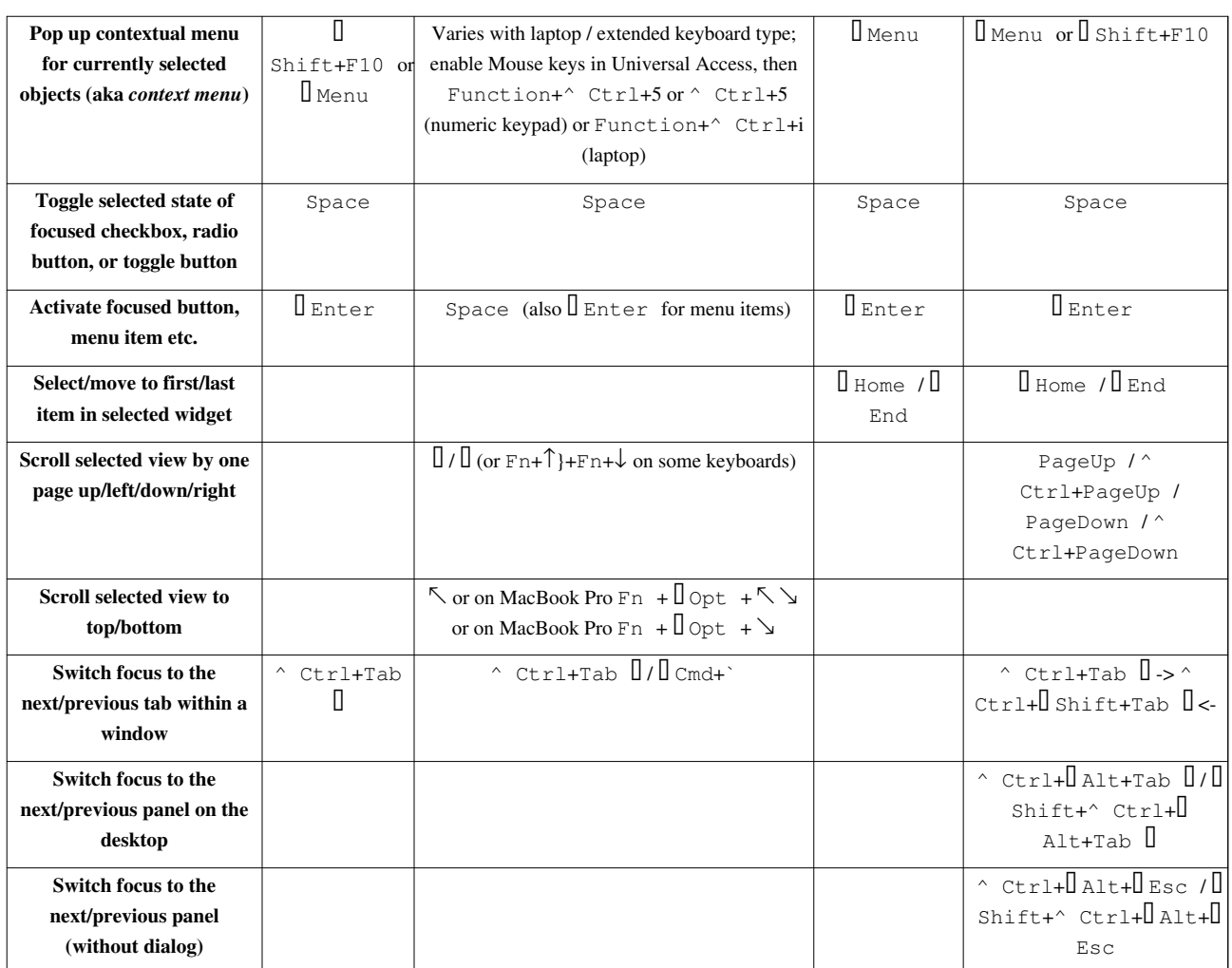

### **Command line shortcuts**

Below is a list of common keyboard shortcuts that are used in a [command line environment](http://en.wikipedia.org/w/index.php?title=Command_line_interface).

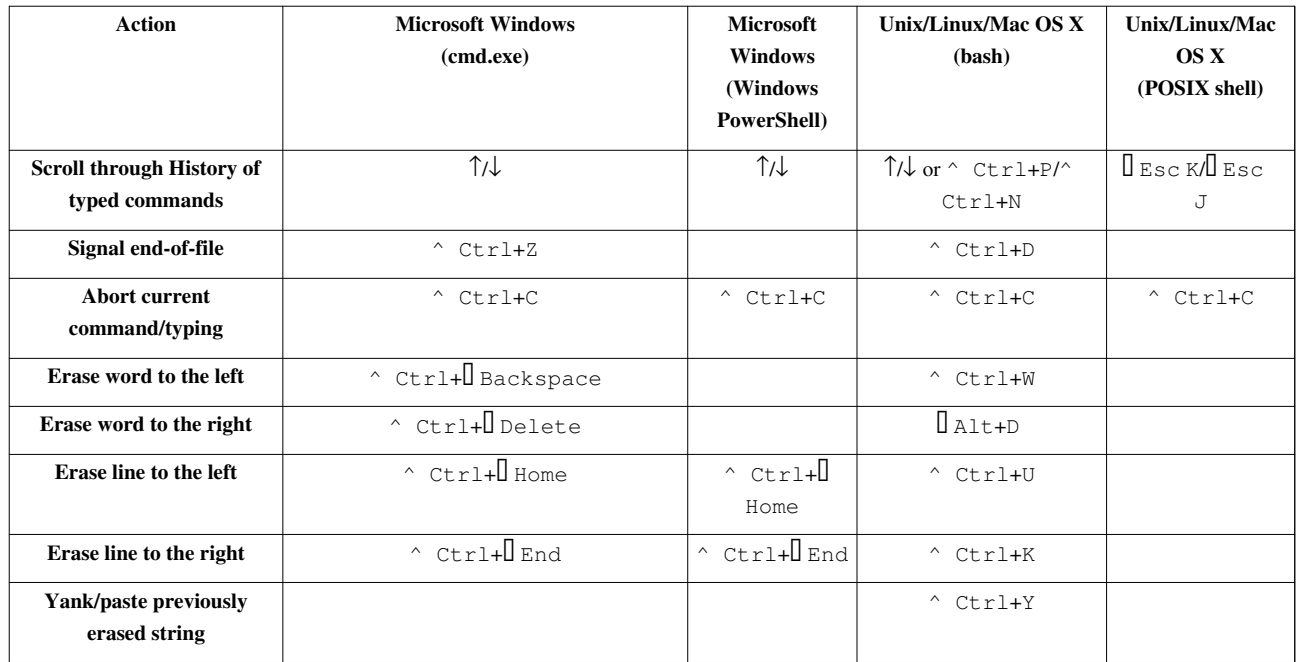

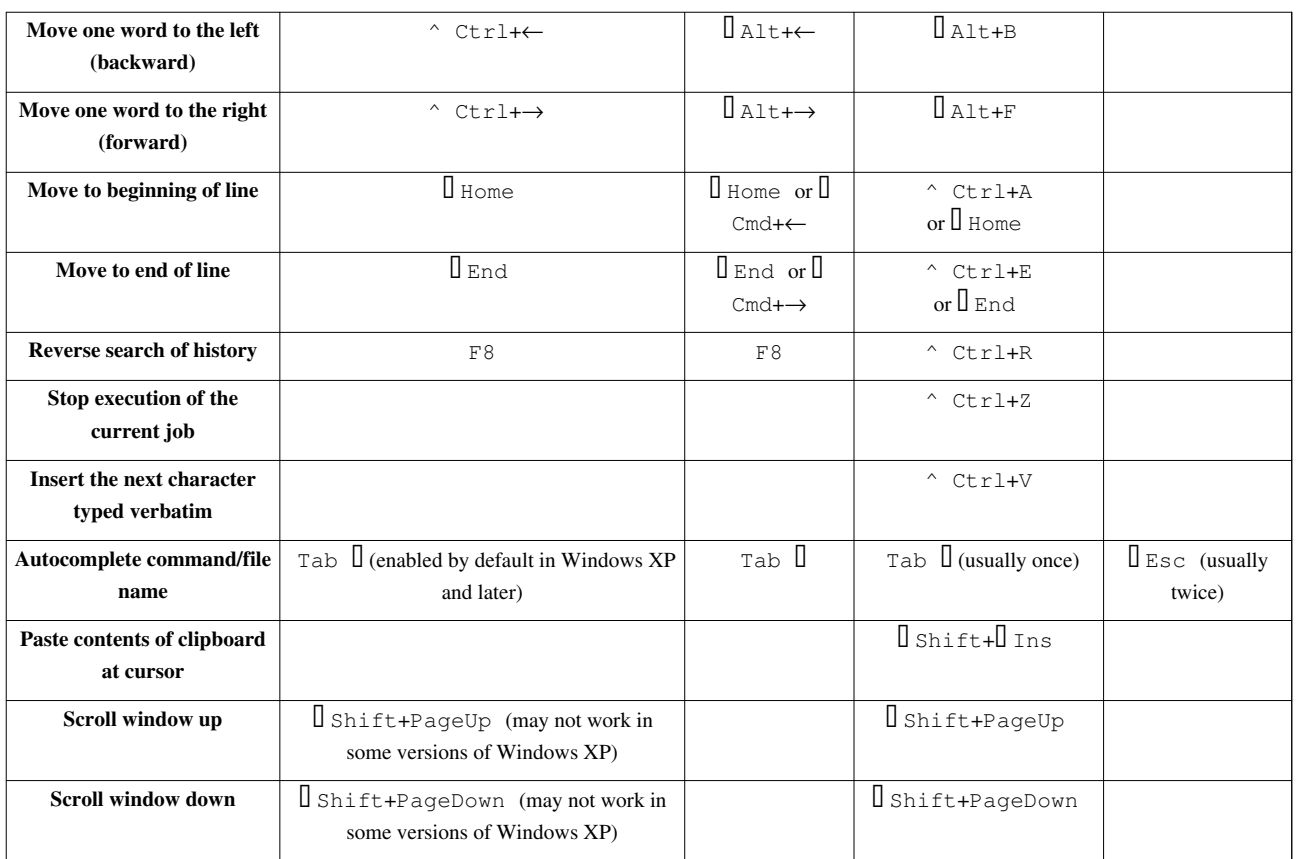

### **Accessibility**

- In Windows, it is possible to disable these shortcuts using the Accessibility or Ease of Access control panel.
- In GNOME, these shortcuts are possible if Universal Access is enabled.

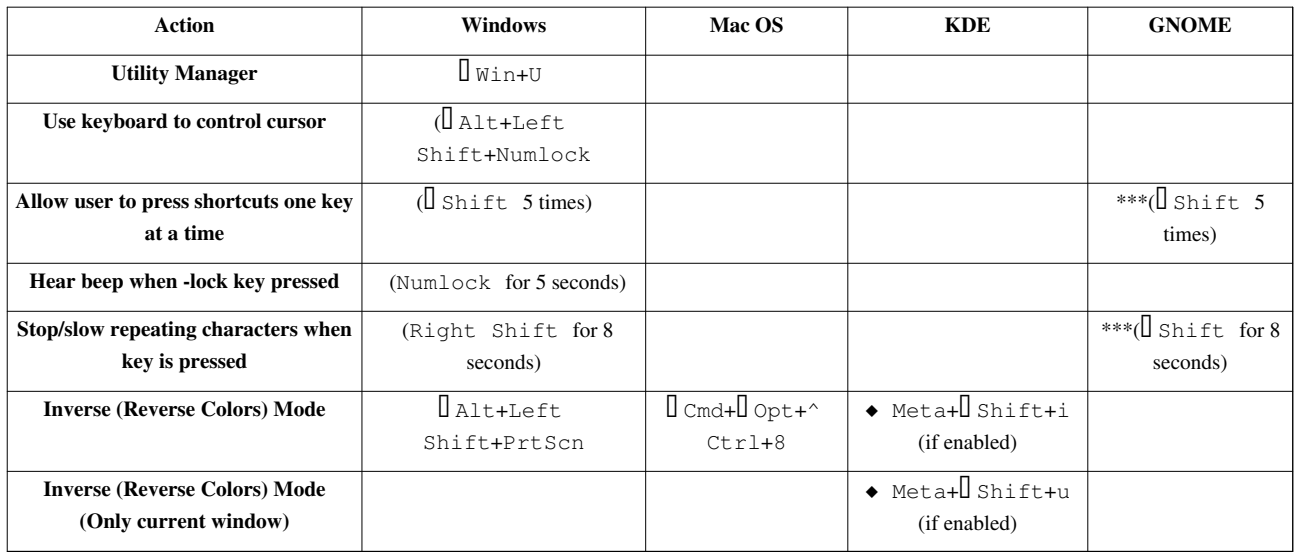

## **References**

## **External links**

- General
	- Firefox browser keyboard shortcuts [\(http://support.mozilla.org/kb/Keyboard shortcuts\)](http://support.mozilla.org/kb/Keyboard%20shortcuts)
- Mac OS X
	- Mac OS X keyboard shortcuts [\(http://support.apple.com/kb/HT1343\)](http://support.apple.com/kb/HT1343)
	- Mac Keyboard Shortcuts [\(https://support.google.com/chrome/bin/answer.py?hl=en&answer=165450&](https://support.google.com/chrome/bin/answer.py?hl=en&answer=165450&topic=25799&ctx=topic) [topic=25799&ctx=topic\)](https://support.google.com/chrome/bin/answer.py?hl=en&answer=165450&topic=25799&ctx=topic)
	- General Windows Applications
		- Microsoft Support, Keyboard Shortcuts for Windows [\(http://support.microsoft.com/kb/126449\)](http://support.microsoft.com/kb/126449)
		- Windows Keyboard Shortcuts [\(https://support.google.com/chrome/bin/answer.py?hl=en&](https://support.google.com/chrome/bin/answer.py?hl=en&answer=157179&topic=25799&ctx=topic) [answer=157179&topic=25799&ctx=topic\)](https://support.google.com/chrome/bin/answer.py?hl=en&answer=157179&topic=25799&ctx=topic)
- • [Linux/](http://en.wikipedia.org/w/index.php?title=Linux)[G.N.U.](http://en.wikipedia.org/w/index.php?title=GNU)
	- • [GNOME](http://en.wikipedia.org/w/index.php?title=GNOME)
		- Useful keyboard shortcuts [\(http://library.gnome.org/users/gnome-help/stable/shell-keyboard-shortcuts.](http://library.gnome.org/users/gnome-help/stable/shell-keyboard-shortcuts.html.en) [html.en\)](http://library.gnome.org/users/gnome-help/stable/shell-keyboard-shortcuts.html.en)
		- Keyboard Navigation [\(http://library.gnome.org/users/gnome-help/stable/keyboard-nav.html.en\)](http://library.gnome.org/users/gnome-help/stable/keyboard-nav.html.en)
		- Set Keyboard Shortcuts [\(http://library.gnome.org/users/gnome-help/stable/keyboard.html.en\)](http://library.gnome.org/users/gnome-help/stable/keyboard.html.en)
		- Universal Access [\(http://library.gnome.org/users/gnome-help/stable/a11y.html.en\)](http://library.gnome.org/users/gnome-help/stable/a11y.html.en)
		- Usage [\(http://library.gnome.org/users/accessx-status/stable/accessx-applet-introduction.html.en\)](http://library.gnome.org/users/accessx-status/stable/accessx-applet-introduction.html.en)
		- Keyboard Interaction [\(http://developer.gnome.org/hig-book/3.0/input-keyboard.html.en\)](http://developer.gnome.org/hig-book/3.0/input-keyboard.html.en)
		- • [http://library.gnome.org/users/gnome-help/unstable/\\*](http://library.gnome.org/users/gnome-help/unstable/*) for the latest documentation of unstable
	- • [KDE](http://en.wikipedia.org/w/index.php?title=Kde)
		- KDE keyboard shorcuts (http://techbase.kde.org/Projects/Usability/HIG/Keyboard Shortcuts)
	- • [Office Suite](http://en.wikipedia.org/w/index.php?title=Office_Suite)s
		- • [OpenOffice.org/](http://en.wikipedia.org/w/index.php?title=OpenOffice.org)[LibreOffice](http://en.wikipedia.org/w/index.php?title=LibreOffice)
			- OpenOffice.org and LibreOffice Keyboard Shortcuts [\(http://community.linuxmint.com/tutorial/view/](http://community.linuxmint.com/tutorial/view/332) [332\)](http://community.linuxmint.com/tutorial/view/332)
	- • [Web Browsers](http://en.wikipedia.org/w/index.php?title=Web_Browsers)
		- • [Mozilla Firefox for Linux](http://en.wikipedia.org/w/index.php?title=Firefox)
			- Keyboard Shortcuts [\(https://support.mozilla.org/en-US/kb/Keyboard shortcuts?s=control+shift+t&](https://support.mozilla.org/en-US/kb/Keyboard%20shortcuts?s=control+shift+t&r=4&e=es&as=s#w_windows-tabs) [r=4&e=es&as=s#w\\_windows-tabs\)](https://support.mozilla.org/en-US/kb/Keyboard%20shortcuts?s=control+shift+t&r=4&e=es&as=s#w_windows-tabs)
		- • [Google Chrom{e,ium}](http://en.wikipedia.org/w/index.php?title=Chromium_browser)
			- Linux Keyboard Shortcuts [\(https://support.google.com/chrome/bin/answer.py?hl=en&](https://support.google.com/chrome/bin/answer.py?hl=en&answer=171571&topic=25799&ctx=topic) [answer=171571&topic=25799&ctx=topic\)](https://support.google.com/chrome/bin/answer.py?hl=en&answer=171571&topic=25799&ctx=topic)
		- • [Opera](http://en.wikipedia.org/w/index.php?title=Opera_browser)
			- Keyboard Shortcuts [\(http://help.opera.com/Linux/11.60/en/keyboard.html#key-navigation\)](http://help.opera.com/Linux/11.60/en/keyboard.html#key-navigation)
		- • [Web](http://en.wikipedia.org/w/index.php?title=Web_%28web_browser%29) (previously Epiphany) official web browser for [GNOME](http://en.wikipedia.org/w/index.php?title=GNOME)
			- Shortcuts [\(http://library.gnome.org/users/epiphany/stable/shortcuts.html.en#keyboard-shortcuts\)](http://library.gnome.org/users/epiphany/stable/shortcuts.html.en#keyboard-shortcuts)

# **Article Sources and Contributors**

**Table of keyboard shortcuts** *Source*: http://en.wikipedia.org/w/index.php?oldid=586236336 *Contributors*: 16@r, AdultSwim, Alanc, Alerante, Alexanderathomas, Alexhangartner, Allefant, Andyhowlett, Anish9807, Aobdeijn, ArmedDonkey, Azman2000, BF2OWNS, Barek, Barntks, Bogo1983, Bookandcoffee, Borat fan, Brandonjp, Brunnecc, Brunonar, Btx40, Bugsandy85, Caujka, Che829, Cipher nemo, Claesh1, ClashTheBunny, Colinkgl, Credema, Czarkoff, Daira Hopwood, Danorton, Dariog88, Darren uk, DarthJDG, Davidhorman, Dewritech, Dgies, Dgmartin98, Dmcritchie, DoubleFelix, Dp76764, Dpirera, Dragice, DragonHawk, Dreftymac, Drevicko, Dsant, Dwiakigle, Edokter, EnderA, Endorphin, Est.r, Felix C. Stegerman, Fellowcontibutor, Firien, Fraggle81, Gatmaster, Ghettoblaster, Glutnix, GoingBatty, Greenantdotcom, HMSSolent, Hansdorsch, Hobartimus, Hooperbloob, Hvtuananh, Irfanh, J.delanoy, JGXenite, JHunterJ, Jacob Poon, JakkoWesterbeke, Jesuswaffle, Jim Winters, Jmarg12, Johannjs, Joren, Joseluisfb, Kalai r 2001, Karmela, Kingoomieiii, Kominiarzyk, Kormie, Kotecky, Kris Erickson, Kuyabribri, Kwpolska, Lirusaito, Livitup, LogX, Lokeshyadav99, Mabdul, Mailer diablo, Maraist, Matt Gies, Mattlh 13, Memeino, Mikeloco14, Mll1013, Mobus, Monoape, Mr700, MrOllie, Mstreet linux, MusikAnimal, My Ubuntu, Mysid, Naught101, Nikevich, Nn123645, NonSequitur, Numetalhead93, O.Koslowski, ONEder Boy, OlEnglish, Onorem, Osxshortcuts, Owlmonkey, P0lyglut, Pablo X, Paepaok, Panoramedia, Paradoctor, PatriciaJH, Patrick-Linux, Phatom87, Pirhounix, PolarYukon, Proagg, Psyche825, Psychonaut, Quensen, Quibik, Quizels, R'n'B, RJaguar3, Rafa2001, RayBirks, Real decimic, RedJimi, RevDan, Rj.amdphreak, Rjwilmsi, Ronz, Ryebread761, Salamurai, Sameer0s, SeanMon, Sensorsweep, Silversword411, Skagedal, Skew-t, Skierpage, Skullers, Slysplace, Sophus Bie, Spencer, Srleffler, Star Trek enthusiast, Stemonitis, Stenemo, Sucker0923, Supanatral, Sverrham, Svnpenn, Tabletop, Talkie Toaster, Techie11, Thumperward, Tkgd2007, Twotrue, Tyman 101, Tytrox, Ugncreative Usergname, Unschool, VEO15, VHbc5YCCIg, Vadmium, Vchimpanzee, Wavelength, Wiikipedian, WikHead, Wilshure, XU-engineer, Xerces8, Yogendra Rampuria, ZZyXx, Zarcillo, Zavrtak, Zazu115, Zenopus, Zwikipenguin, Zxombie, السيد مصطفى أحمد, 445 anonymous edits

# **License**

Creative Commons Attribution-Share Alike 3.0 //creativecommons.org/licenses/by-sa/3.0/